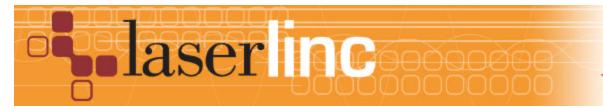

LaserLinc, Inc. 777 Zapata Dr. Fairborn, OH 45324 Phone: 937-318-2440 Toll-Free: 888-707-4852 Fax: 937-318-2445

## Quick Start Guide

Sheet 11

Installing a Signal Tower on a LaserLinc System

Installing a 3-color Signal Tower with or without an alarm on a LaserLinc System is accomplished easily by following these steps.

- Step 1: Complete Quick Start Guide Sheets with lower sheet numbers
   that apply to your system. Define gauge Measurements & Spec
   Limits. Refer to the Total Vu Operator's Manual if needed.
- Step 2: LaserLinc supplied Signal Towers are 120 VAC devices. Prepare
  the Signal Tower's GRAY(Neutral),BLACK (Line) & GRN/YEL (Grd)
  wires for connection to facility power. DO NOT PLUG IN AT THIS
  TIME. Refer to Figure 1 & 6 below.
- Step 3: On the USB-DIO I/O (PDIS08), connect COMMON terminals "C" on outputs 0-4 to the Signal Tower YELLOW wire using 18-22AWG hookup wire (Figure 2). NOTE: if you desire flashing lights instead of continuous lights, connect common outputs 0-4 "C" to Signal Tower Wire BROWN instead of YELLOW. Tape-off unused YELLOW or BROWN wire.

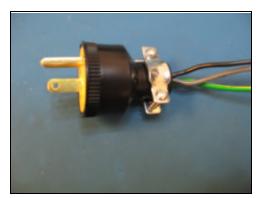

Figure 1. Signal Tower AC Power Connection

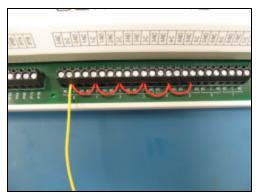

Figure 2. PDIS08 COMMON connections

Step 4: Make the following connections for a LME 312-RYG:

Signal Tower's RED wire to PDIS08 terminal 0-NO(normally open). Signal Tower's ORANGE wire to PDIS08 terminal 1-NO. Signal Tower's GREEN wire to PDIS08 terminal 2-NO. Optional Audible Alarm - LME 312FB-RYG only:

Signal Tower's PURPLE wire to PDIS08 terminal 3-NO (audible alarm 1) Signal Tower's SKYBLUE wire to PDIS08 terminal 4-NO (audible alarm 2)

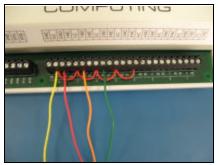

Figure 3. Signal Tower RYG Light Connections

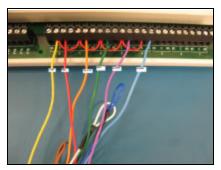

Figure 4. w/ Optional Signal Tower Alarm Connections

- Step 5: Insulate and retain all unused wires. Apply 120 VAC to Signal Tower's BLACK & GRAY wires.
- Step 6: Start Total Vu. In Configure>Full Configuration>Alarms ICON. Select Add Alarm to launch the alarm wizard. Configure outputs 0,1 & 2 for RED, YELLOW & GREEN lights respectively (optional audible alarms on 4 & 5). Follow wizard screens; Figures 5 - 9 below.

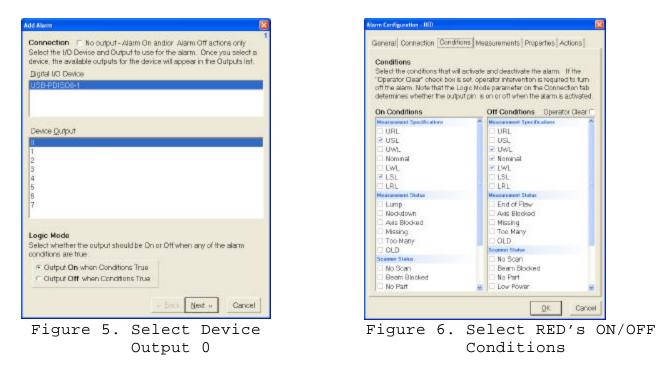

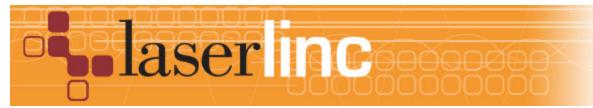

LaserLinc, Inc. 777 Zapata Dr. Fairborn, OH 45324 Phone: 937-318-2440 Toll-Free: 888-707-4852 Fax: 937-318-2445

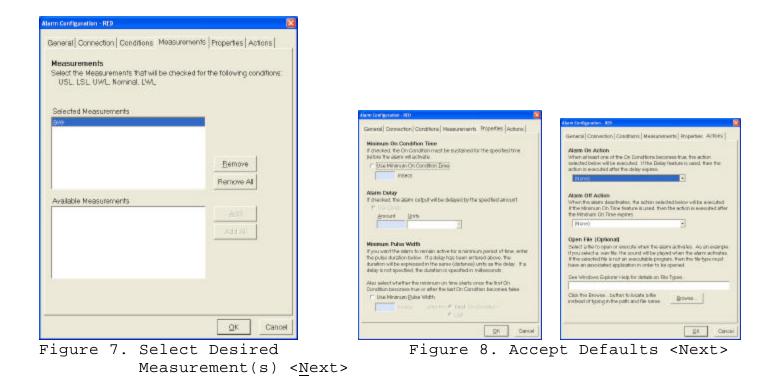

| kéd Allanis 🧱                                                                                                    |                      |                                 |   |
|----------------------------------------------------------------------------------------------------|----------------------|---------------------------------|---|
| Aburn Nome<br>Enter the name for the new alarm. It must begin with a letter or a digit<br>() or I are legat. The name maybe up to 90 manaches in length and<br>it must be unage. Incomot negative any of the names listed below | 🝳 Alarms             |                                 |   |
| RED                                                                                                    | File View            |                                 |   |
| Denting Alamas (shown for somerisence)                                                                                                    | <u> </u>             | (÷ 📢                            | ^ |
|                                                                                                    | 19 aa marine         | FD YELLOW                       | 1 |
|                                                                                                    | 6                    | Open                            |   |
|                                                                                                    |                      | Delete<br>Rename                |   |
| - Back Frish Cancel                                                                                                    | 1 object(s) selected | Disable                         |   |
| Figure 9. Enter "RED" then                                                                                                    |                      | Turn on Alt+0<br>Turn off Alt+1 |   |
| <finish></finish>                                                                                                    | l                    |                                 | 1 |

Figure 10.

Step 7. Repeat Step 6 for Yellow & Green lights (and optional audible alarms if applicable) selecting appropriate ON/OFF conditions. Signal Tower should be functional. Manual testing can be accomplished by highlighting individual alarms, right clicking, and selecting Turn on / Turn off, see Figure 10.

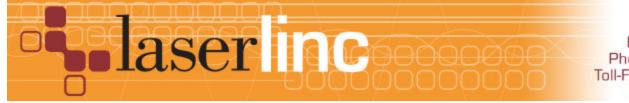

LaserLinc, Inc. 777 Zapata Dr. Fairborn, OH 45324 Phone: 937-318-2440 Toll-Free: 888-707-4852 Fax: 937-318-2445

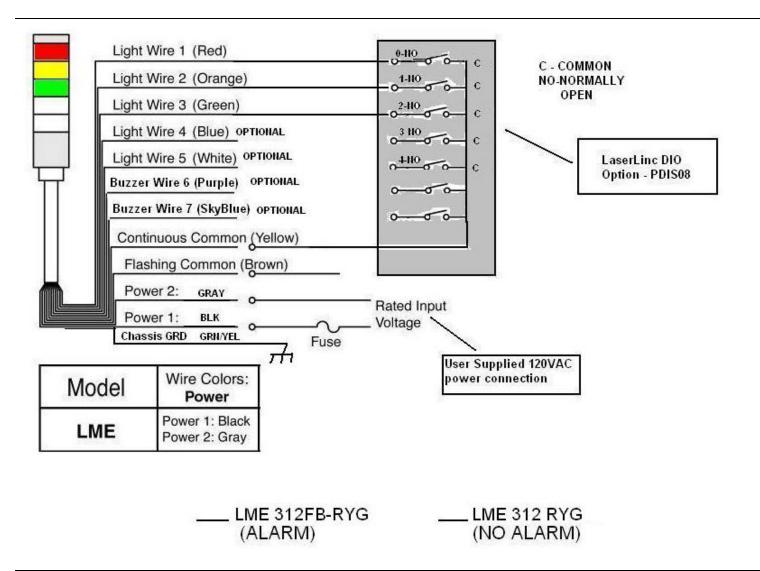

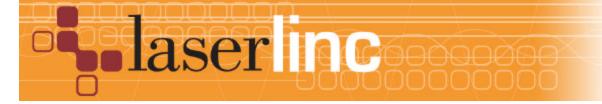

LaserLinc, Inc. 777 Zapata Dr. Fairborn, OH 45324 Phone: 937-318-2440 Toll-Free: 888-707-4852 Fax: 937-318-2445